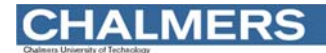

### Maskinorienterad Programmering 2011/2012

Genomgång av laborationer: "Programutveckling i assembler" **CHALMERS** 

### Laborationsmoment 2 - En Borrautomat

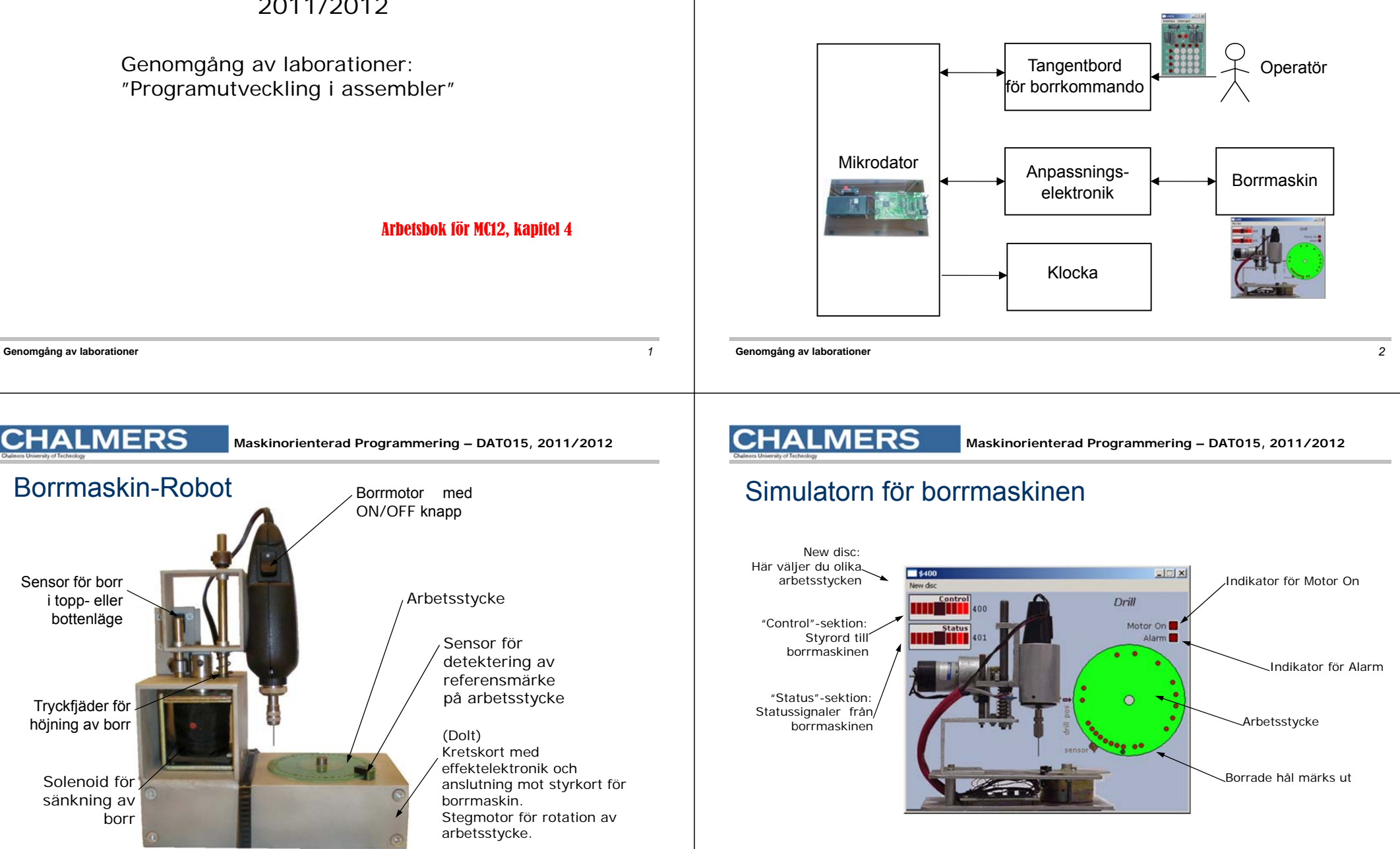

Solenoid för sänkning av borr

Tryckfjäder för höjning av borr

Sensor för borr i topp- eller bottenläge

Borrmaskin-Robot

**CHALMERS** 

### **CHALMERS**

**Maskinorienterad Programmering – DAT015, 2011/2012**

### **Specifikation**

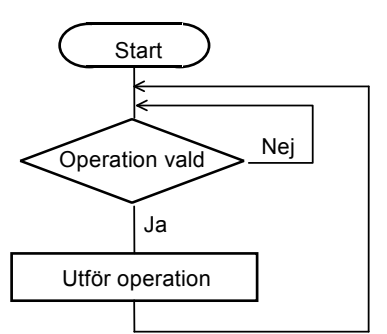

- **·** starta borrmotorn
- stoppa borrmotorn
- · sänk borret
- höj borret
- · vrid arbetsstycket ett steg
- · vrid arbetsstycket till referenspositionen
- · borra ett hål

**Genomgång av laborationer** *5*

· borra hål längs cirkeln enligt ett bestämt mönster.

### **CHALMERS**

**Maskinorienterad Programmering – DAT015, 2011/2012**

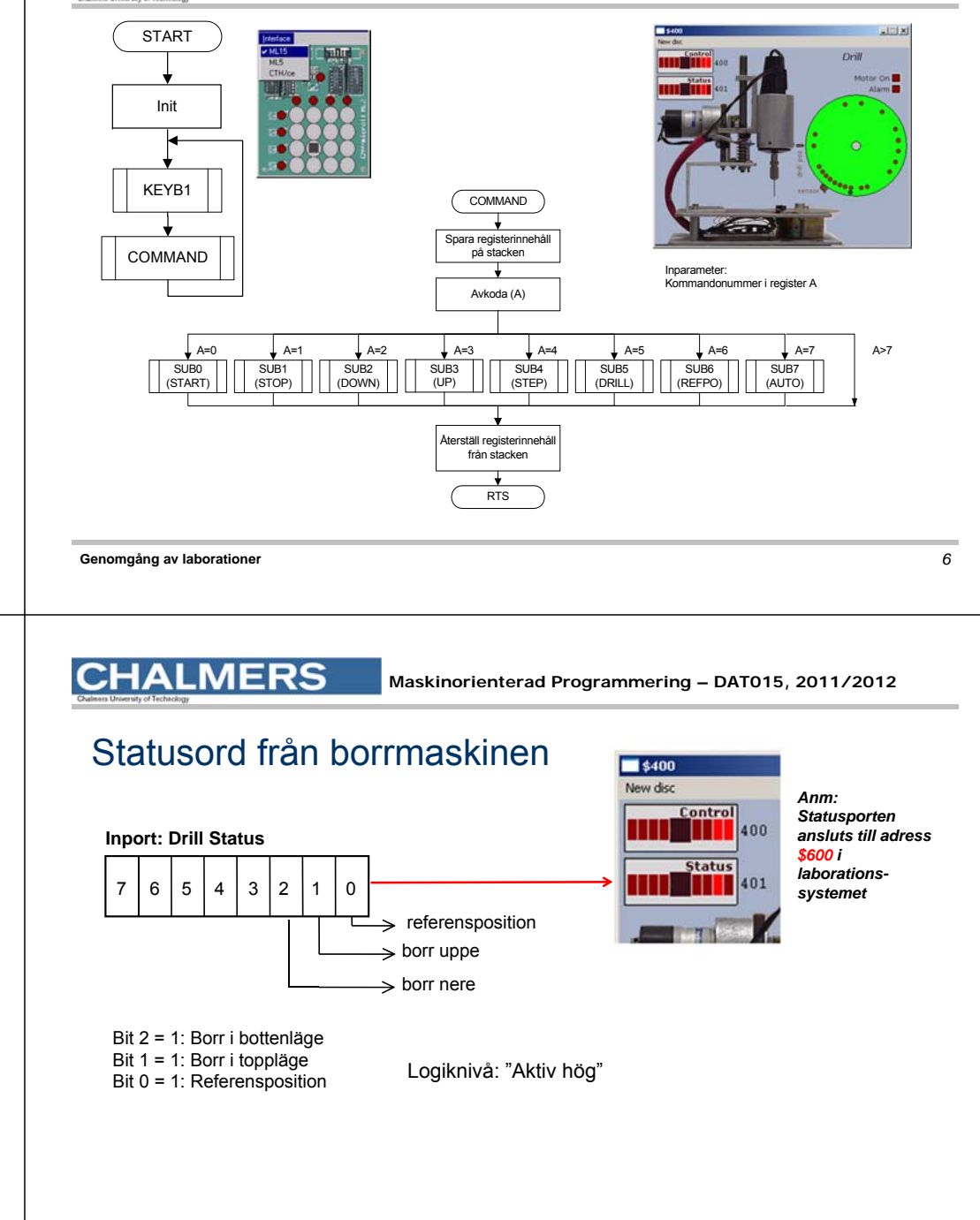

**CHALMERS** 

**Maskinorienterad Programmering – DAT015, 2011/2012**

### Styrord till borrmaskinen

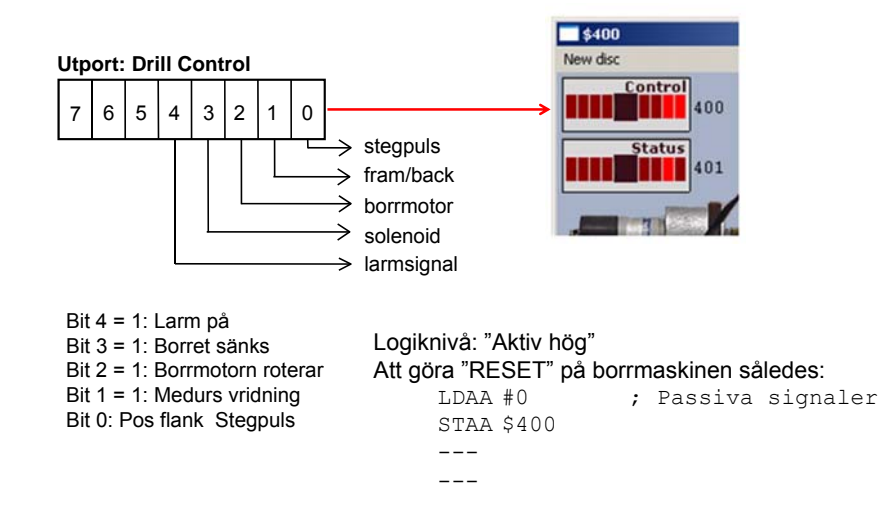

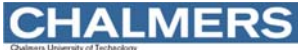

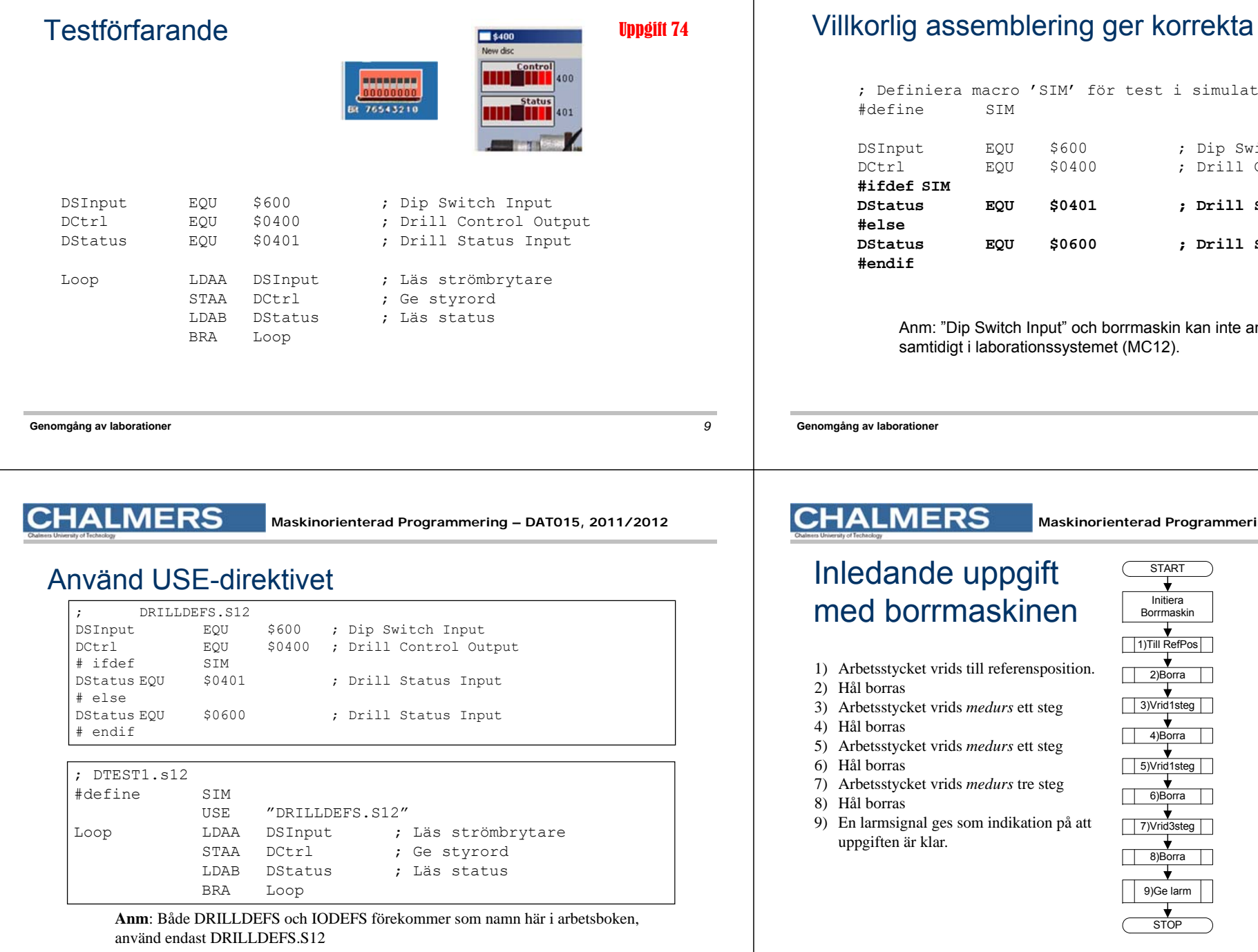

**CHALMERS** 

**Maskinorienterad Programmering – DAT015, 2011/2012**

### portadresser

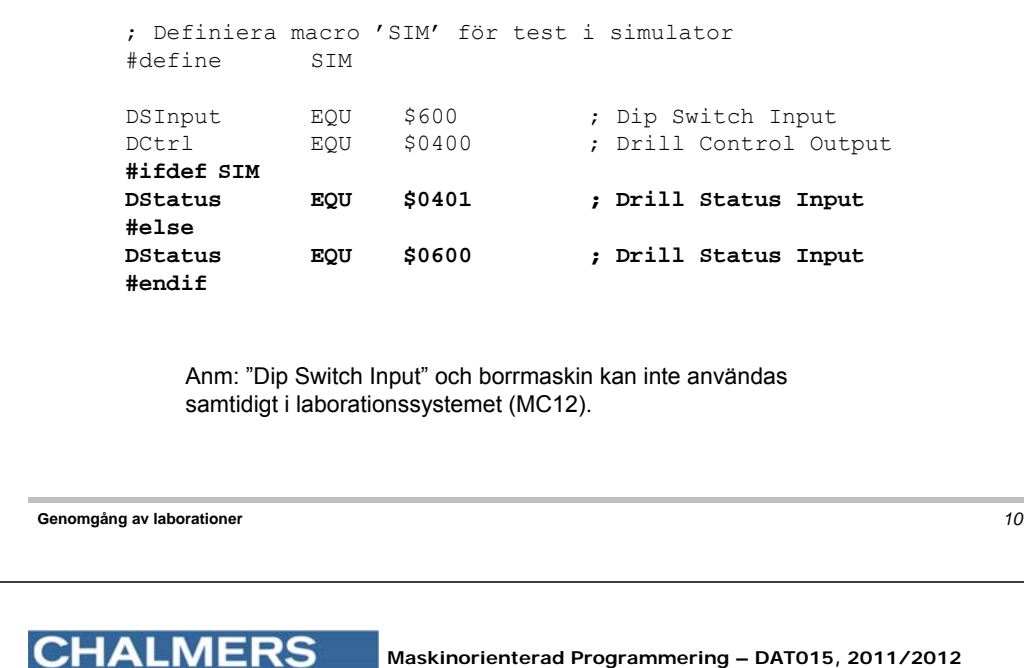

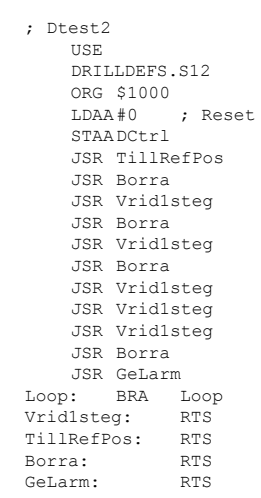

**Maskinorienterad Programmering – DAT015, 2011/2012**

### Att vrida arbetsstycket

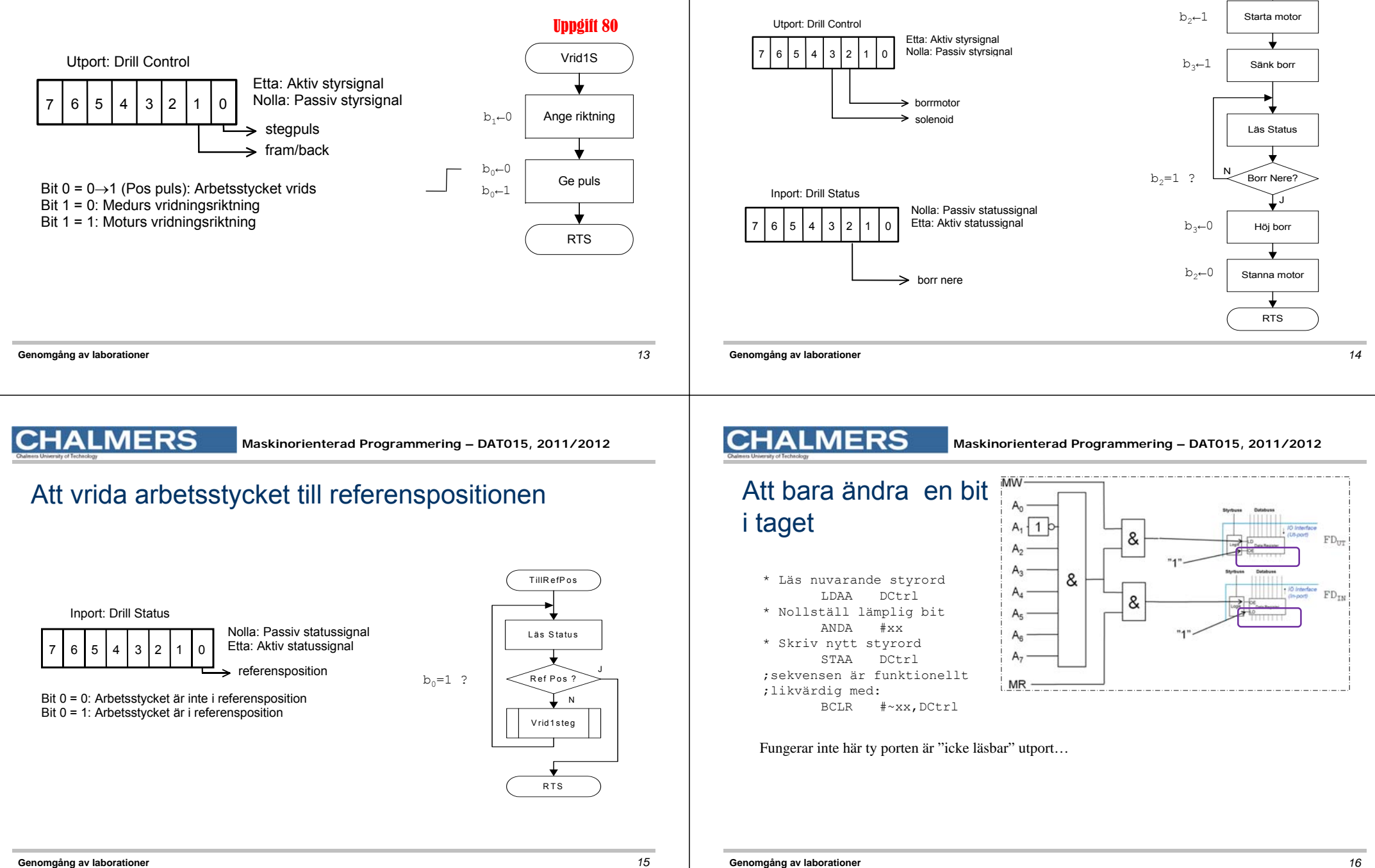

Att borra ett hål

**CHALMERS** 

**Maskinorienterad Programmering – DAT015, 2011/2012**

Borra

## Kopia av styrordet

Variabel DCCopy ska hela tiden ha samma värde som DCtrl hade haft om porten va

### Subrutiner för att manipulera styrregistret OUTONE och OUTZERO

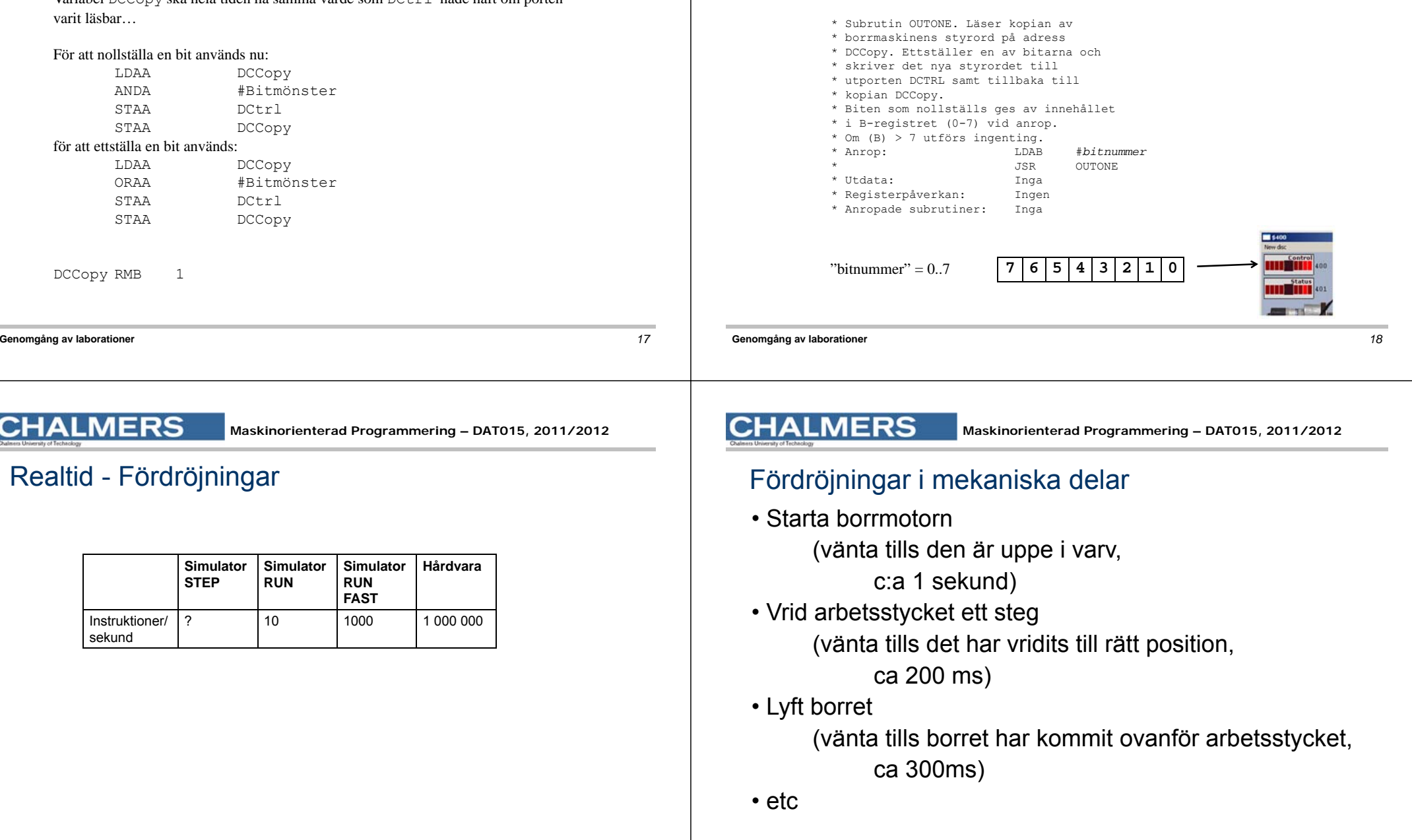

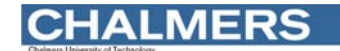

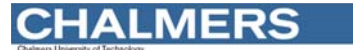

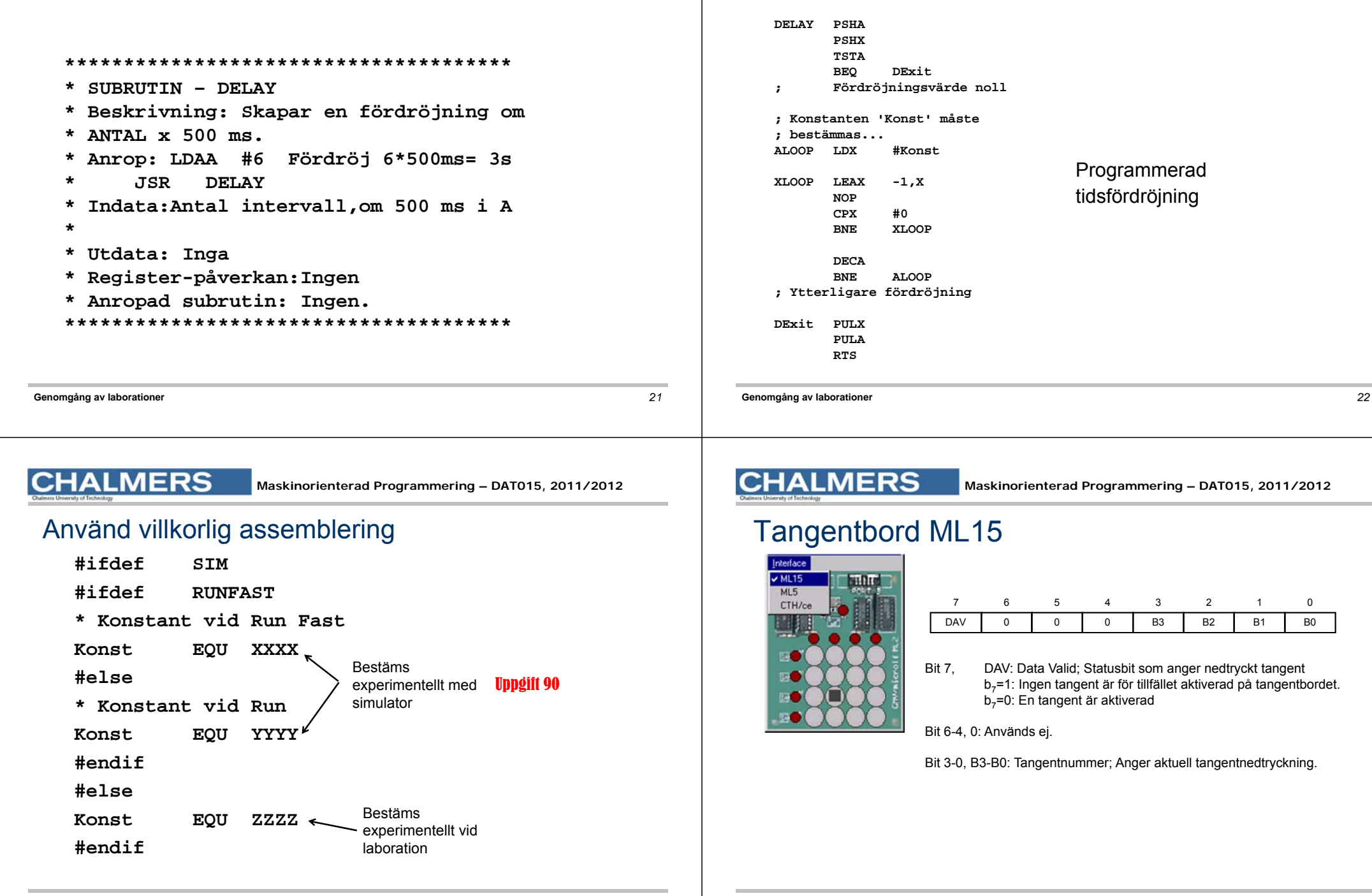

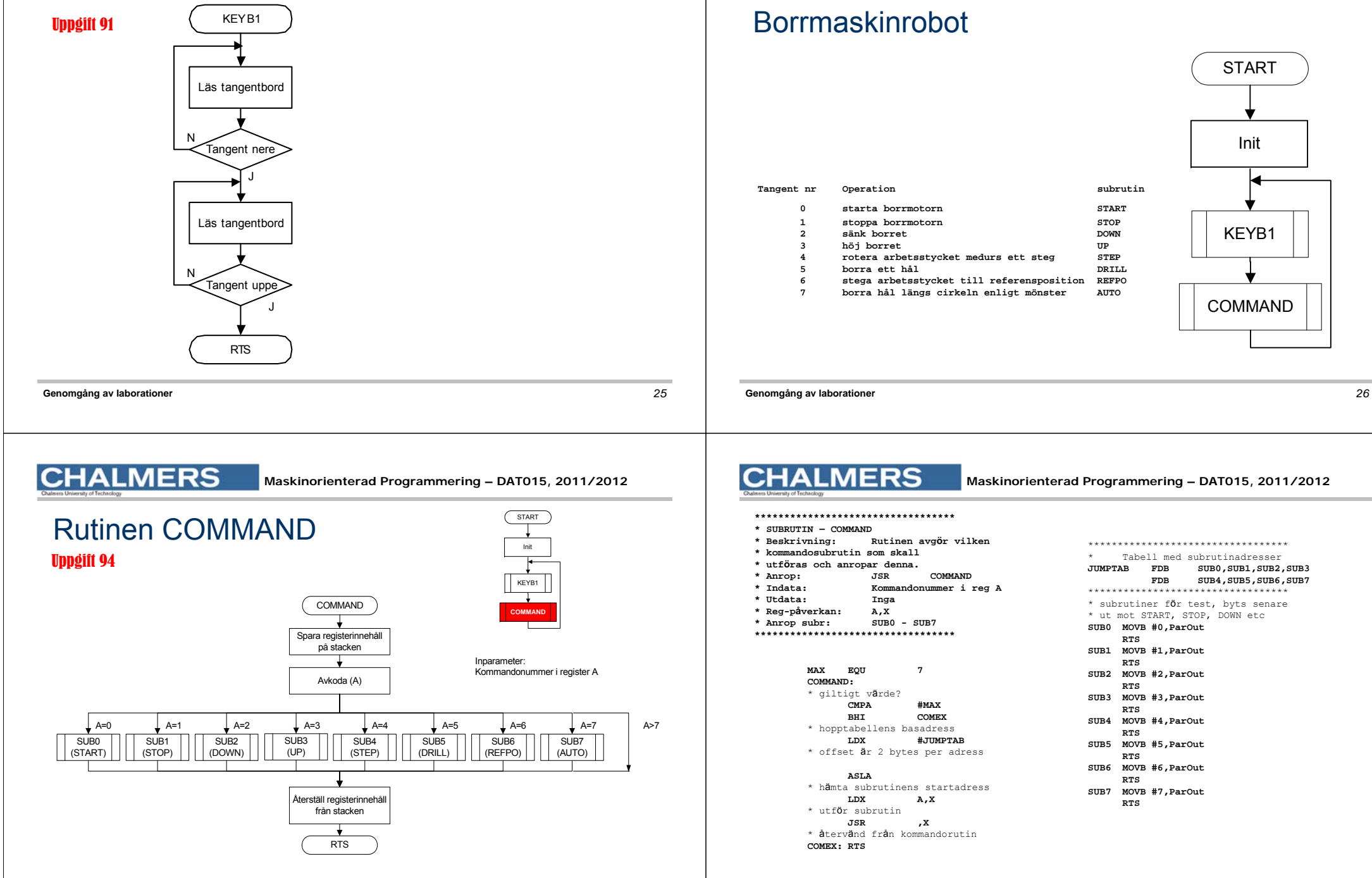

# KEYB1COMMANDInit

**START** 

**CHALMERS** 

### **Maskinorienterad Programmering – DAT015, 2011/2012**

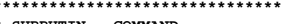

- **Beskrivning: Rutinen avgö<sup>r</sup> vilken**
- 
- 
- **Anrop: JSR COMMAND**
- **Indata: Kommandonummer i reg <sup>A</sup>**
- 
- **\* Reg-påverkan: A,X**
- **\* Anrop subr: SUB0 - SUB7**

```
MAX EQU 7
* giltigt värde?
     CMPA #MAX 
BHI COMEX
* hopptabellens basadress
```
**LDX #JUMPTAB**\* offset är 2 bytes per adress

### \* hämta subrutinens startadress **LDX A,X** \* utför subrutin **JSR ,X**

\* återvänd från kommandorutin

### \*\*\*\*\*\*\*\*\*\*\*\*\*\*\*\*\*\*\*\*\*\*\*\*\*\*\*\*\*\*\*\*\*\*\* Tabell med subrutinadresser **JUMPTAB FDB SUB0,SUB1,SUB2,SUB3 FDB SUB4,SUB5,SUB6,SUB7** \*\*\*\*\*\*\*\*\*\*\*\*\*\*\*\*\*\*\*\*\*\*\*\*\*\*\*\*\*\*\*\*\*\* \* subrutiner <sup>f</sup>ö<sup>r</sup> test, byts senare \* ut mot START, STOP, DOWN etc **SUB0 MOVB #0,ParOut RTS SUB1 MOVB #1,ParOut RTSSUB2 MOVB #2,ParOut RTSSUB3 MOVB #3,ParOut RTSSUB4 MOVB #4,ParOut RTSSUB5 MOVB #5,ParOut RTS SUB6 MOVB #6,ParOut RTS SUB7 MOVB #7,ParOut RTS**

**Maskinorienterad Programmering – DAT015, 2011/2012**

### Borrmaskinrobot

**MERS** 

### **CHALMERS**

**Maskinorienterad Programmering – DAT015, 2011/2012**

# Filen MAIN1.S12

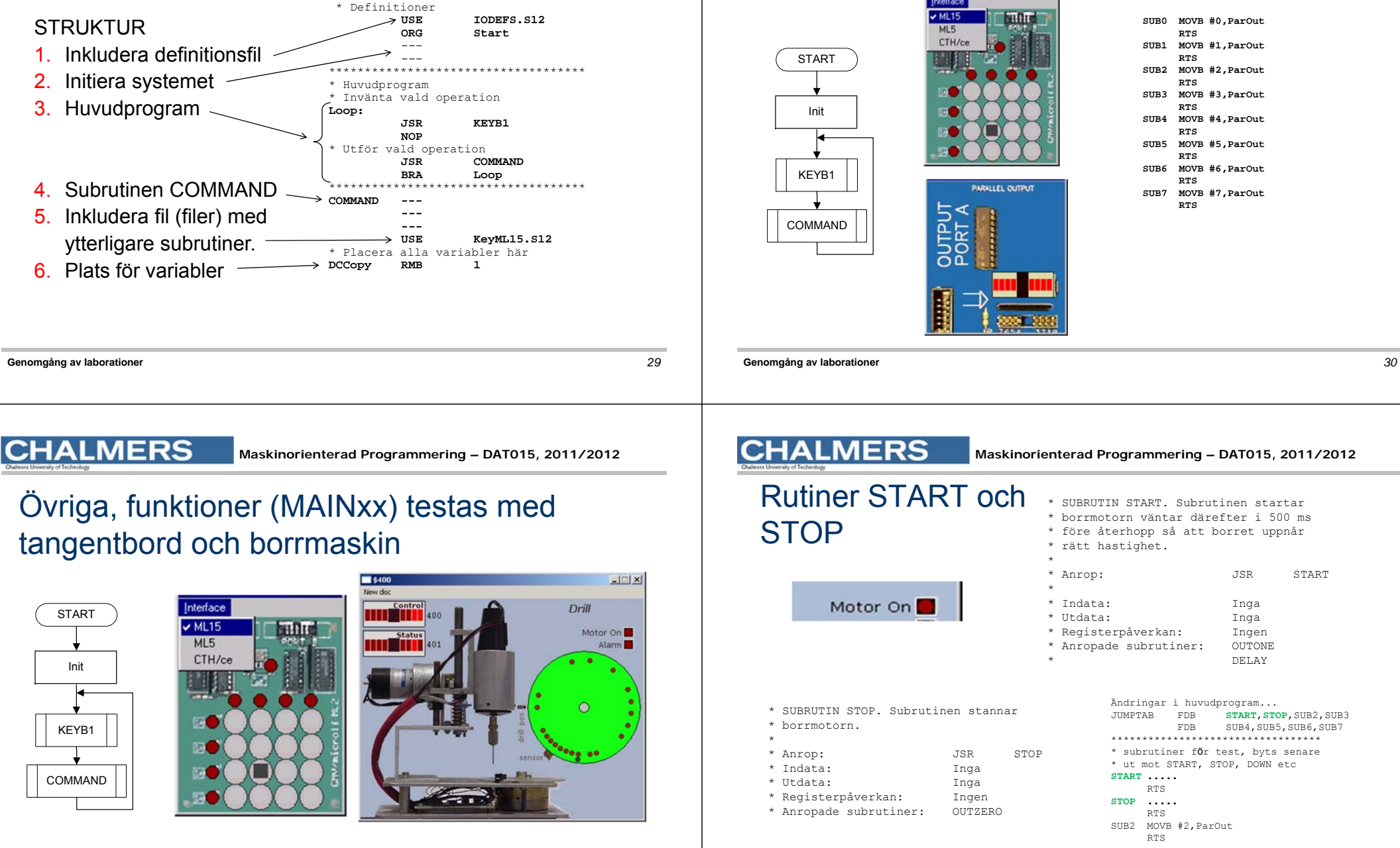

**CHALMERS** 

### Att testa filen MAIN1.S12

butter CTH/ce

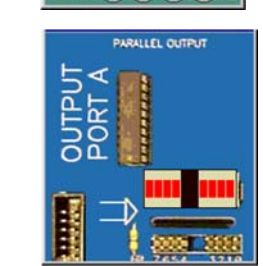

**SUB0 MOVB #0,ParOut RTSSUB1 MOVB #1,ParOut RTS SUB2 MOVB #2,ParOut RTSSUB3 MOVB #3,ParOut RTS SUB4 MOVB #4,ParOut RTSSUB5 MOVB #5,ParOut RTS SUB6 MOVB #6,ParOut RTS**

 **SUB7 MOVB #7,ParOut RTS**

# Övriga, funktioner (MAINxx) testas med tangentbord och borrmaskin

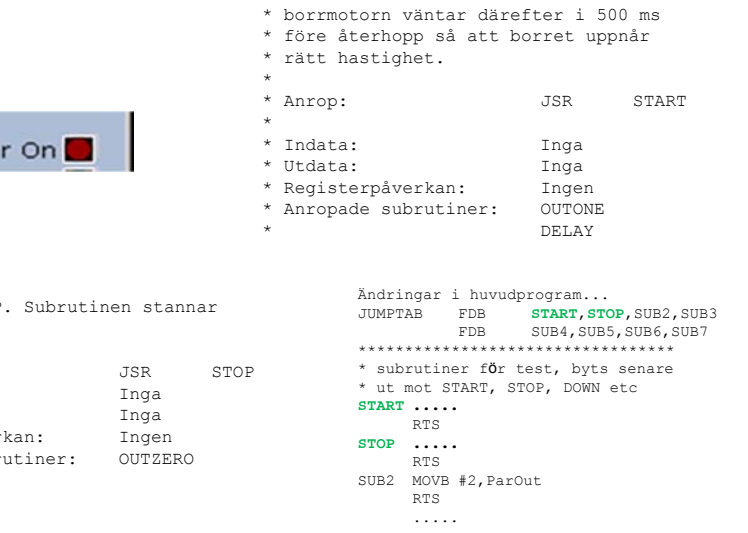

**Maskinorienterad Programmering – DAT015, 2011/2012**

Moto

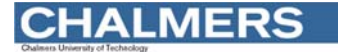

**Maskinorienterad Programmering – DAT015, 2011/2012**

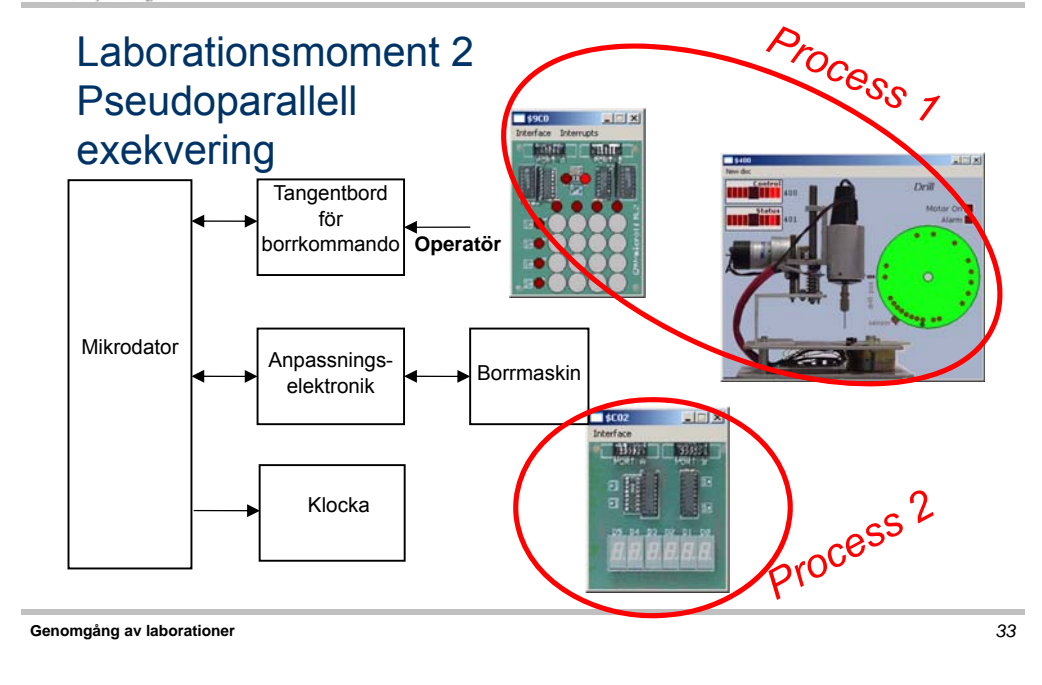

### **CHALMERS**

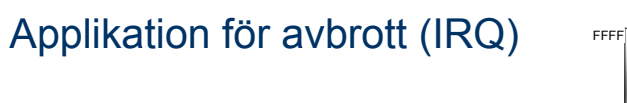

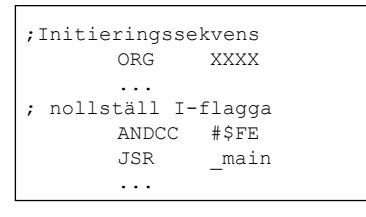

ORG \$FFF2

; Avbrottshanterare irq\_service\_routine: ...RTI

FDB irq service routine

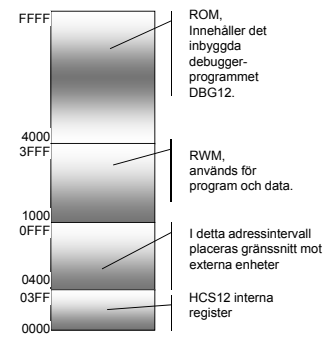

I laborationssystemet (MC12) kan vi INTE placera avbrottsvektorerna på deras rätta platser (konflikt med DBG12) I stället placeras dom i RWM

**Maskinorienterad Programmering – DAT015, 2011/2012**

### **CHALMERS**

**Maskinorienterad Programmering – DAT015, 2011/2012**

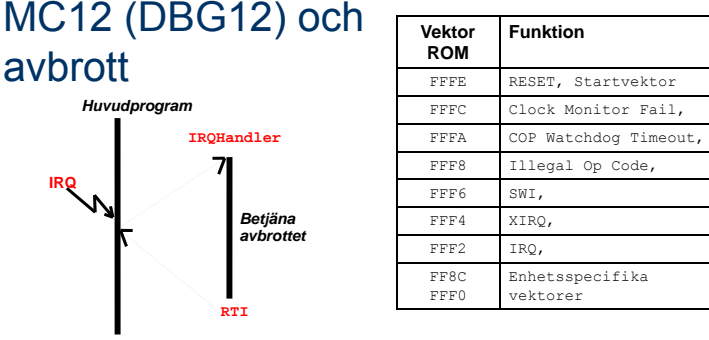

Allmänt

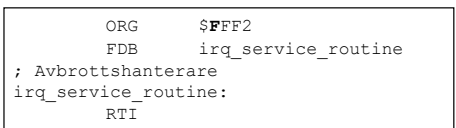

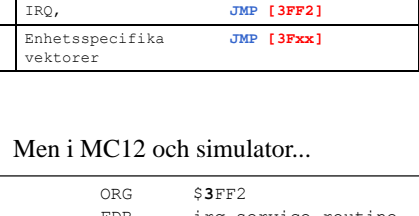

FFFC Clock Monitor Fail, **JMP [3FFC]** FFFA COP Watchdog Timeout, **JMP [3FFA]** JMP [3FF8] FFF6 SWI, **JMP [3FF6]** JMP [3FF4]

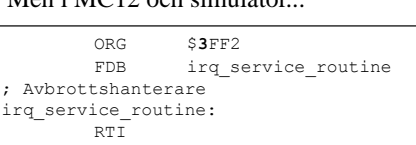

### **CHALMERS**

### **Processbyte**

En processor

- flera program
- körs "samtidigt" (pseudoparallellt)

HDW krav: En avbrottskälla som ger regelbundna avbrott (Ex Timer)

SW krav: En avbrottsrutin (SWITCH) som växlar process

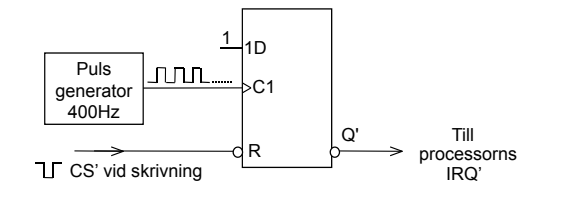

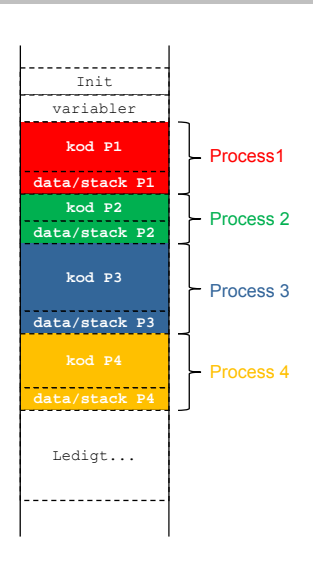

*35*

*34*

### **MERS**

**Maskinorienterad Programmering – DAT015, 2011/2012**

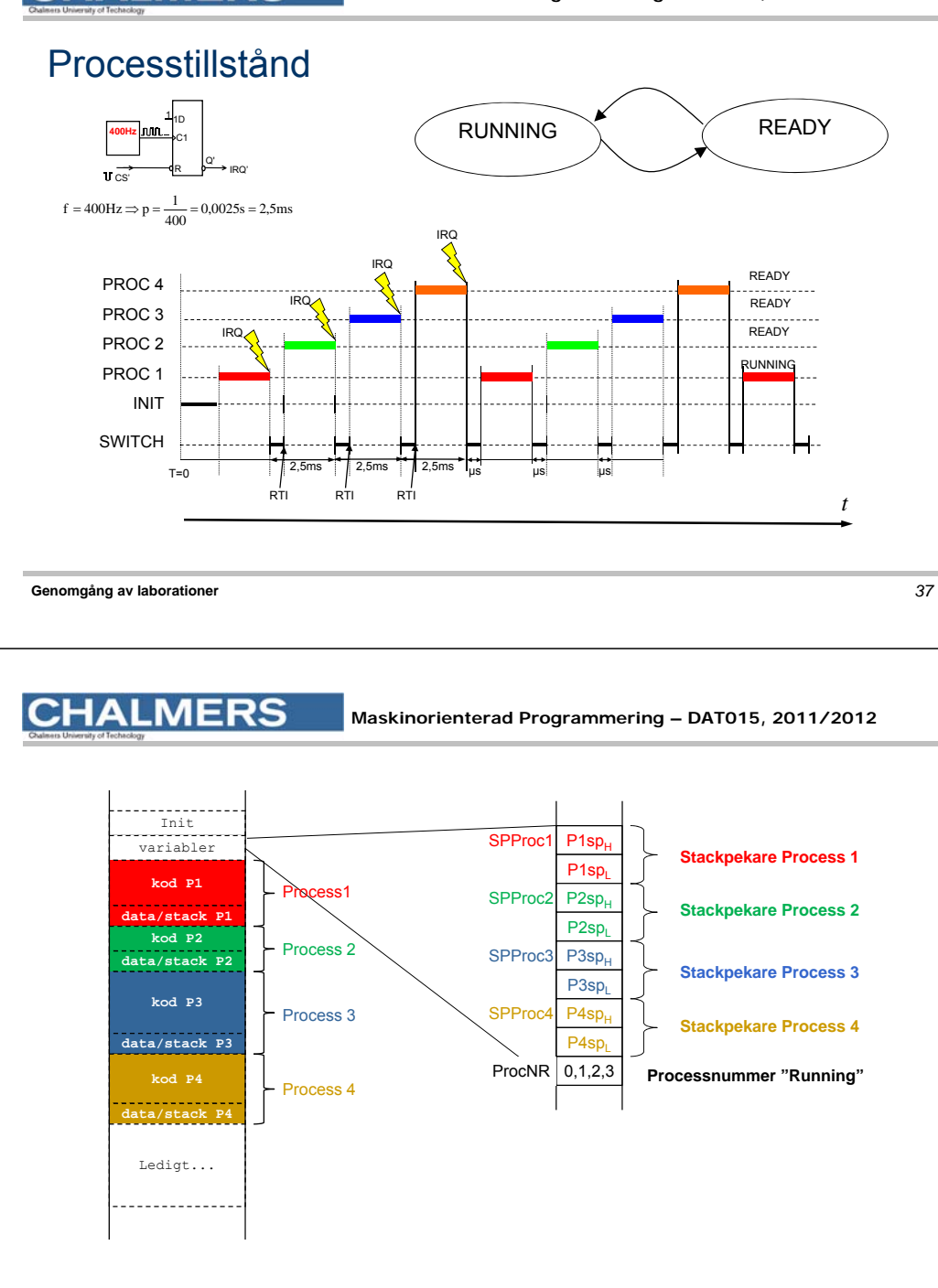

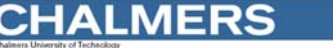

Viktigt:

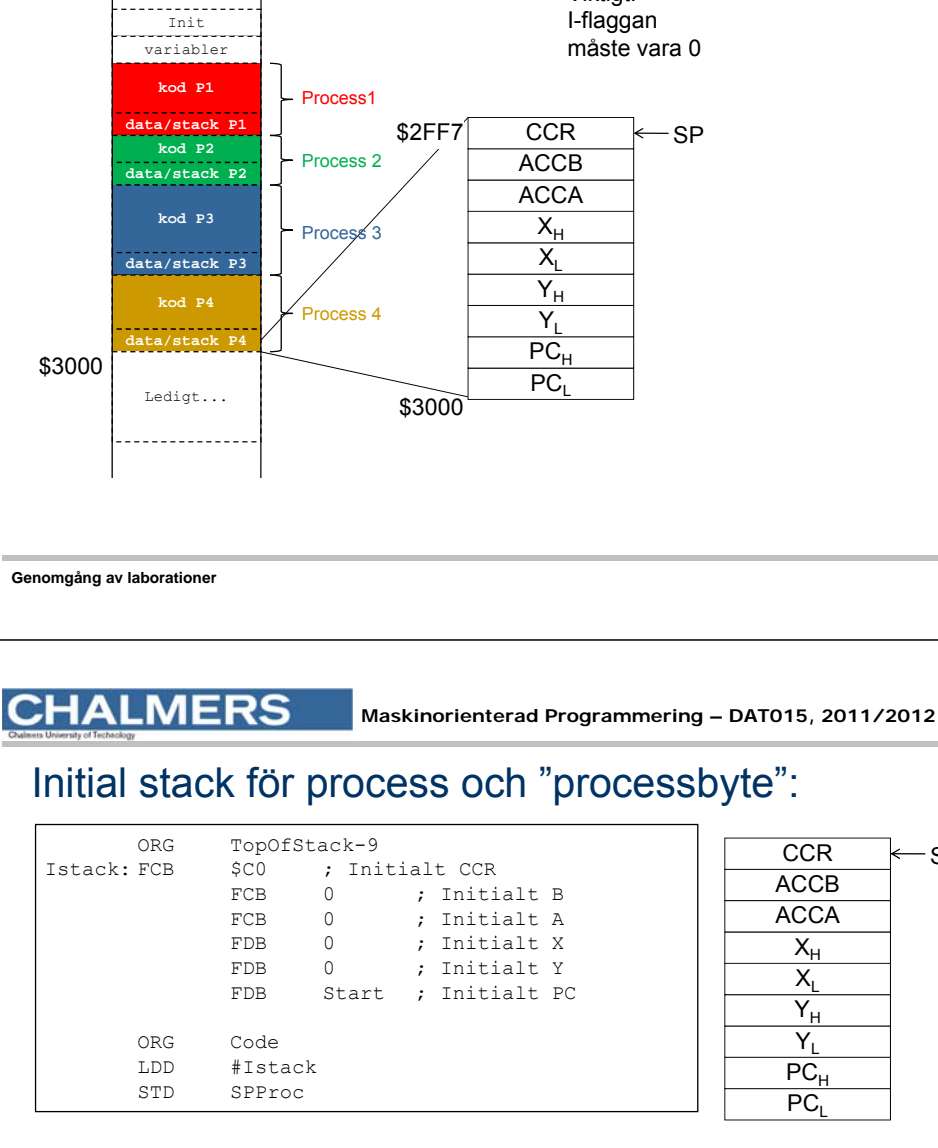

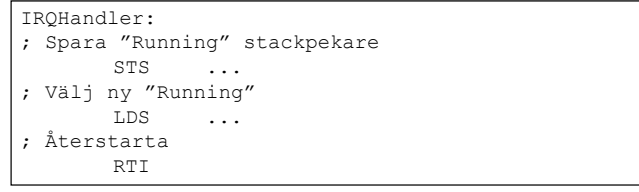

38

- SP